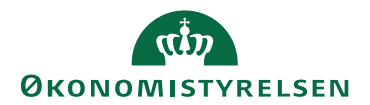

## Miniguide: Relatér dokument til faktura April 2024

## Statens Digitale Indkøb I Relatér dokument til faktura

Roller: Rekvirent eller fakturagodkender Se evt. rolleoversigten [på Økonomistyrelsens hjemmeside.](https://oes.dk/digitale-loesninger/statens-digitale-indkoeb/vejledning/)

Denne guide hjælper dig til, hvordan du relaterer et dokument til en faktura, når du er logget ind som rekvirent eller fakturagodkender og arbejder med bekræftelse og godkendelse af en faktura i SDI. Det kan eksempelvis være relevant at relatere dokumenter med yderligere oplysninger om det arrangement, fakturaen er blevet til på baggrund af. Bemærk, at relaterede dokumenter ikke blot har med din visning at gøre, men at dokumenterne bliver relateret i selve løsningen, når du følger denne vejledning.

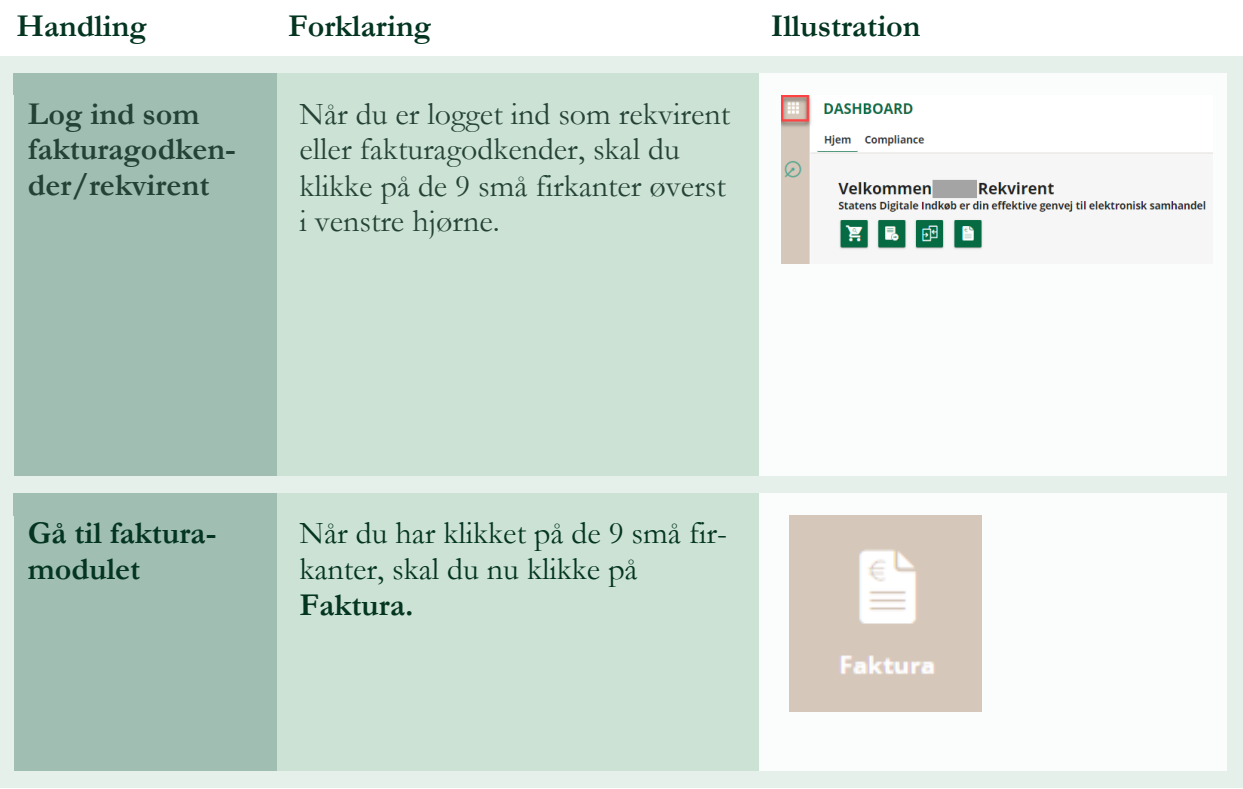

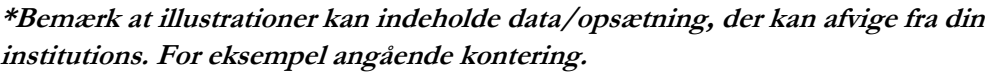

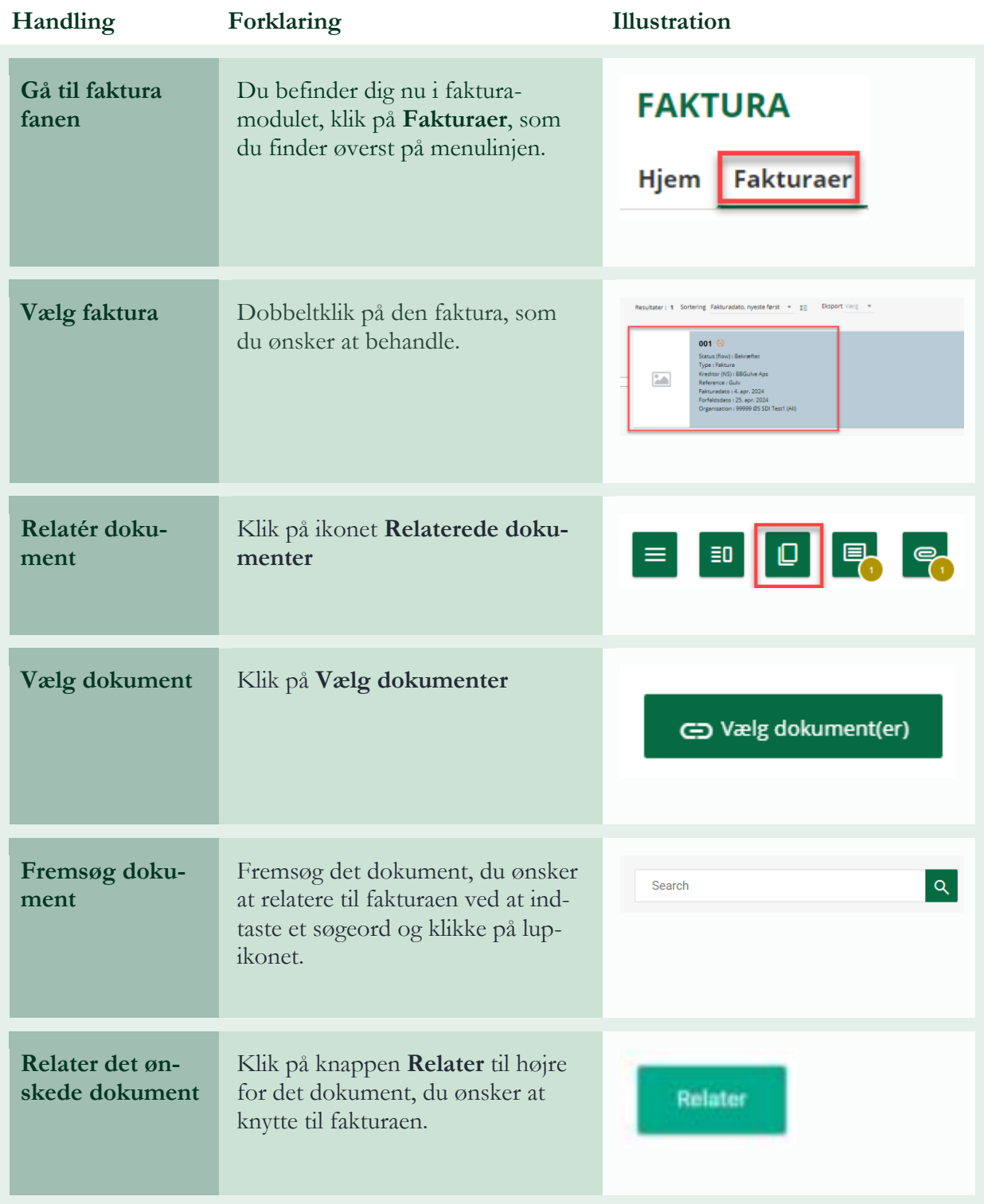

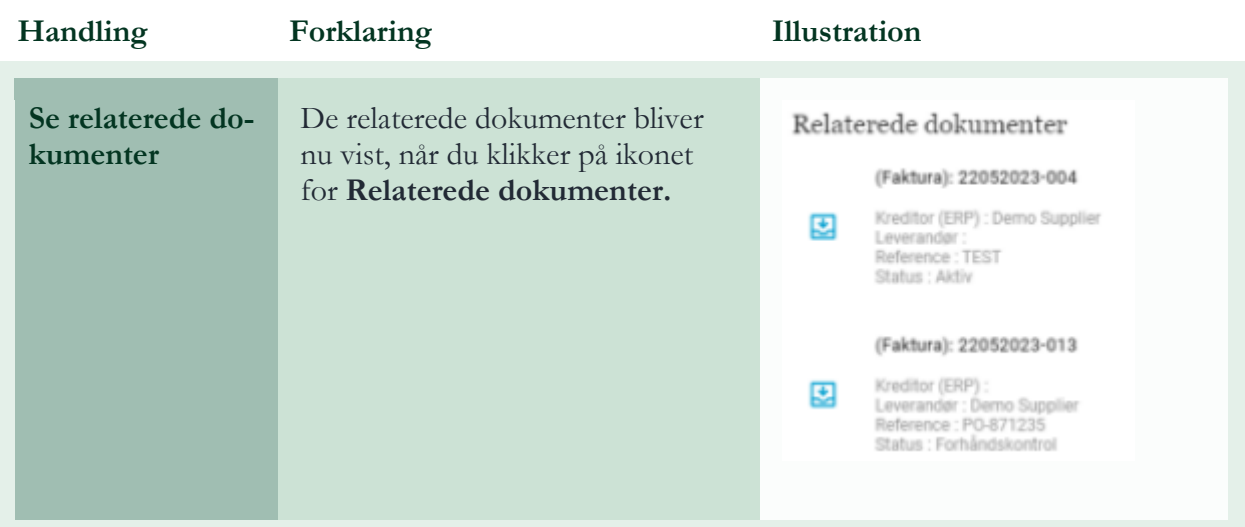